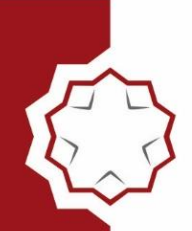

ORDINE DEGLI ARCHITETTI PIANIFICATORI, PAESAGGISTI E CONSERVATORI DELLA PROVINCIA DI **TERNI** 

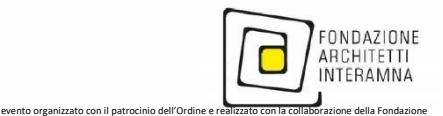

# **WEBINAR 2024**

**CON CONTRIBUTO SPESE (10,00 euro se Iscritti OATR - 15,00 se iscritti Altri Ordini)**

**CFP 4 DEONTOLOGICI**

# *ETICA E LEGALITA', LA C.D. LEGGE SEVERINO*

 **lunedì 17 GIUGNO 2024**

 **DALLE 15.00 ALLE 19.00**

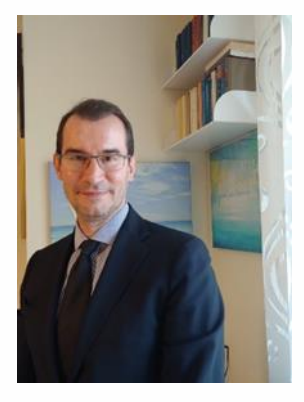

Prof. Stefano Villamena

*Nell'ambito della programmazione dell'offerta formativa professionale 2024 dell'Ordine APPC della Provincia di Terni, in collaborazione con la Fondazione Architetti Interamna, lunedì 17 giugno dalle ore 15.00 alle ore 19.00 presentano un nuovo appuntamento sulle tematiche della deontologia, discipline ordinistiche, etica e legalità nella professione con il Professor Stefano Villamena Professore Ordinario di Diritto Amministrativo Presidente del Corso di Laurea di "Servizi Giuridici" Università degli Studi di Macerata.* 

**Materiale didattico, dibattito e risposte a quesiti**

**Modalità di partecipazione**:

**1. PAGAMENTO**

#### **<https://terni.architetti.plugandpay.it/Integrazioni/AvvisoSpontaneoPAAnonimo>**

*-Pagamento Spontaneo: servizi dell'ente selezione seleziona Altri servizi* 

*-In "Inserisci i dati del pagamento per il servizio ALTRI SERVIZI" modifica solo Ulteriori informazioni scrivendo: ARTR 422 e In "Importo" 15,00 euro se Iscritti provenienti da altri Ordini, 10,00 se Iscritti TERNI - in "Inserire in dati del contribuente debitore verso la PA" è necessario compilare tutti i campi: inserire prima il Cognome e poi il Nome (senza titolo professionale), tutti gli altri dati richiesti, in particolare il codice fiscale; la partita IVA non occorre. Il sistema genera l'avviso di pagamento; è possibile pagare subito (PAGA ORA) oppure stampare l'avviso e pagare inquadrando con lo smartphone il QR CODE, oppure stampare l'avviso e pagare presso una tabaccheria, edicola, ufficio postale/banca.*

## **2. ISCRIZIONE**

**https://attendee.gotowebinar.com/register/2693078249568298334** 

**ID webinar 550-487-227** 

 **INFO A** [formazione@terni.archiworld.it](mailto:formazione@terni.archiworld.it) - 0744 – 1907614 dal lunedì al venerdì dalle ore 9 alle ore 12.30.

**ISTRUZIONI PER LA PARTECIPAZIONE** 

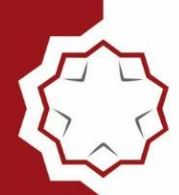

ORDINE DEGLI ARCHITETTI PIANIFICATORI, PAESAGGISTI E CONSERVATORI **DELLA PROVINCIA DI TERNI** 

### **PER PARTECIPARE**

### **1. Effettua il pagamento**

**<https://terni.architetti.plugandpay.it/Integrazioni/AvvisoSpontaneoPAAnonimo>**

#### ISTRUZIONI

*-Pagamento Spontaneo: servizi dell'ente selezione seleziona Altri servizi -In "Inserisci i dati del pagamento per il servizio ALTRI SERVIZI" modifica solo Ulteriori informazioni scrivendo: ARTR 422 e In "Importo" 15,00 euro se Iscritti provenienti da altri Ordini, 10,00 se Iscritti TERNI - in "Inserire in dati del contribuente debitore verso la PA" è necessario compilare tutti i campi: inserire prima il Cognome e poi il Nome (senza titolo professionale), tutti gli altri dati richiesti, in particolare il codice fiscale; la partita IVA non occorre. Il sistema genera l'avviso di pagamento; è possibile pagare subito (PAGA ORA) oppure stampare l'avviso e pagare inquadrando con lo smartphone il QR CODE, oppure stampare l'avviso e pagare presso una tabaccheria, edicola, ufficio postale/banca.* 

IL PAGAMENTO PRIMA DELL'INZIO DEL WEBINAR è OBBLIGATORIO, ANCHE AI FINI DEL RILASCIO DEI CFP

#### **2. Iscriviti al webinar**

**<https://attendee.gotowebinar.com/register/2693078249568298334>**

ID webinar

550-487-227

(INSERISCI CORRETTAMENTE TUTTI I DATI RICHIESTI, IN PARTICOLARE IL **CODICE FISCALE**, AI FINI DEL RILASCIO DEI CFP)

Leggere attentamente le istruzioni per fruire al meglio del webinar e consentire la corretta rilevazione della Sua presenza in collegamento, ai fini del rilascio dei CFP.

Si ricorda che per la verifica della presenza all'evento in modalità webinar l'Organizzatore si baserà su dati restituiti dal software utilizzato. Si raccomanda pertanto di

- **- evitare di abbandonare la sessione,**
- **- utilizzare connessioni stabili e performanti**
- **- seguire per tutta la durata dell'evento da unico dispositivo,**

**- utilizzare un unico indirizzo e-mail per la registrazione e fruizione dell'evento,** 

**- se si utilizza la app Goto, verificare che si tratti di una versione aggiornata**.

Il costo di partecipazione potrà essere rimborsato solo in caso di annullamento definitivo dell'evento da parte dell'organizzatore.

**Si raccomanda di verificare la ricezione delle mail di collegamento al webinar anche tra la posta in spam. In tal caso è necessario spostare prima la mail sulla posta ordinaria (non spam) e poi cliccare sul link di accesso alla stanza virtuale.**